## LI\_WILMS\_TUMOR

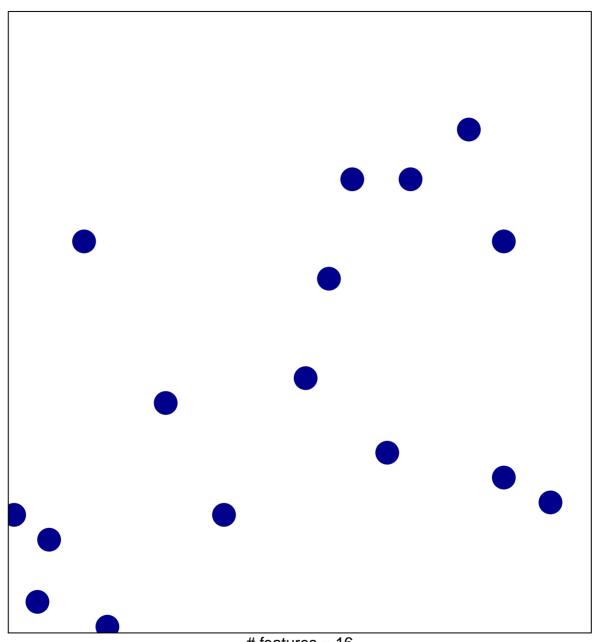

# features = 16 chi-square p = 0.85

## LI\_WILMS\_TUMOR

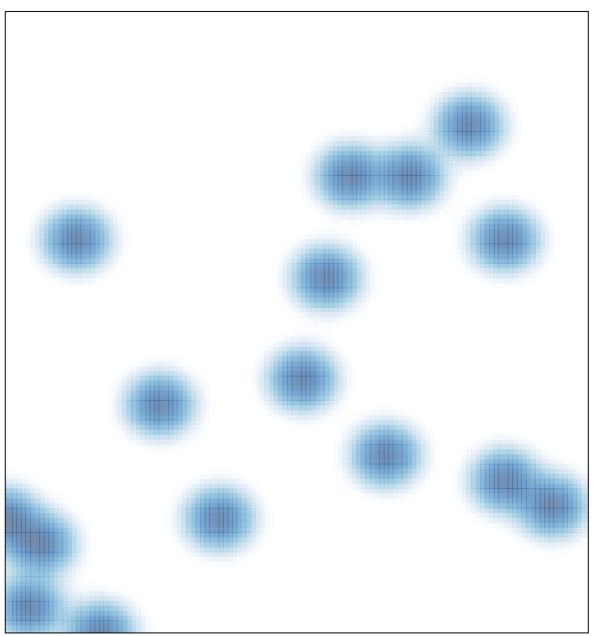

# features = 16 , max = 1